# Министерство науки и высшего образования Российской Федерации **федеральное государственное бюджетное образовательное учреяедение высшего образования РОССИЙСКИЙ ГОСУДАРСТВЕННЫЙ ГИДРОМЕТЕОРОЛОГИЧЕСКИЙ УНИВЕРСИТЕТ филиал ФГБОУ ВО «РГГМУ» в г. Туапсе**

**Кафедра «Экономики и управления на предприятии природопользования»**

## Рабочая программа дисциплины

## **Геоинформационные системы**

Основная профессиональная образовательная программа высшего образования программы бакалавриата по направлению подготовки

#### **09.03.03 «Прикладная информатика»**

Направленность (профиль): **Прикладные информационные системы и технологии**

> Уровень: **Бакалавриат**

Форма обучения **Очная/заочная**

**Год набора 2019-2020**

**Согласовано** Руководитель/ОПОП **«Прикладная информатика»**

*/* **\_ Майборода Е.В.**

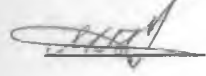

**Утверждаю Директор филиала ФГБОУ ВО «РГГМУ» в г. Туапсе**

Олейников С.А.

 $\mathbb{E} \mathbb{E}^{C_{\text{F}} \times C_{\text{F}}}$ овогич **A** *h*  $\frac{1}{2}$  *k*  $\frac{1}{2}$  *k*  $\frac{1}{2}$  *k*  $\frac{1}{2}$  *k*  $\frac{1}{2}$  *k*  $\frac{1}{2}$  *k*  $\frac{1}{2}$  *k*  $\frac{1}{2}$  *k*  $\frac{1}{2}$  *k*  $\frac{1}{2}$  *k*  $\frac{1}{2}$  *k*  $\frac{1}{2}$  *k*  $\frac{1}{2}$  *k*  $\frac{$ 

Рассмотрена и утверждена ня заседании кафедры **14 июня 2023 г., протокол**

Руководитель кафедры <del>- 27 / М</del>айборода Е.В.

**Авторы-разработчики:**

8 mob

**Попов Н.Н.**

Туапсе 2023

**Рассмотрена и рекомендована к использованию в учебном процессе на 2023/2024 учебный год без изменений\***

**Протокол заседания кафедры № 9 от 14 июня 2023 г**

**Рассмотрено и рекомендовано к использованию в учебном процессе на /\_\_\_\_\_\_\_\_ учебный год с изменениями (см. лист изменений)\*\* Протокол заседания кафедры\_\_\_\_\_\_\_\_\_\_от\_\_.\_\_.20\_\_ №\_\_**

**\*Заполняется при ежегодном пересмотре программы, если в неё не внесены изменения**

**\*\* Заполняется при ежегодном пересмотре программы, если в неё внесены изменения**

## **1. Цель и задачи освоения дисциплины**

**Цель дисциплины - формирование теоретических знаний и практических навыков по применению современных информационных технологий, геоинформационных систем, в вопросах сбора, анализа и представления пространственно-распределенной информации.**

**Основные задачи дисциплины:**

**- изучить геоинформационные системы**

**- овладеть навыком системного подхода к проектированию**

**- изучить классификацию ГИС.**

**- изучить технологии проектирования и создания геоинформационных систем.**

**- ознакомлении студентов с современными компьютерными средствами и технологиями обработки информации**

**- изучить единую среду для проектирования, картографирования и пространственного анализа.**

**- ознакомится с моделями данных в ГИС**

**- овладеть программным обеспечением ГИС**

## **2. Место дисциплины в структуре основной профессиональной образовательной программы**

**Дисциплина относится к дисциплинам по выбору образовательной программы. Изучение дисциплины требует входных компетенций, знаний, умений и навыков, предусмотренных следующими курсами:**

- **Информатика и программирование**
- **Базы данных**
- **Информационные технологии**

#### **3. Перечень планируемых результатов обучения**

**Процесс изучения дисциплины направлен на формирование компетенции ПК-7; ПК-11**

**Таблица 1 - Профессиональные компетенции**

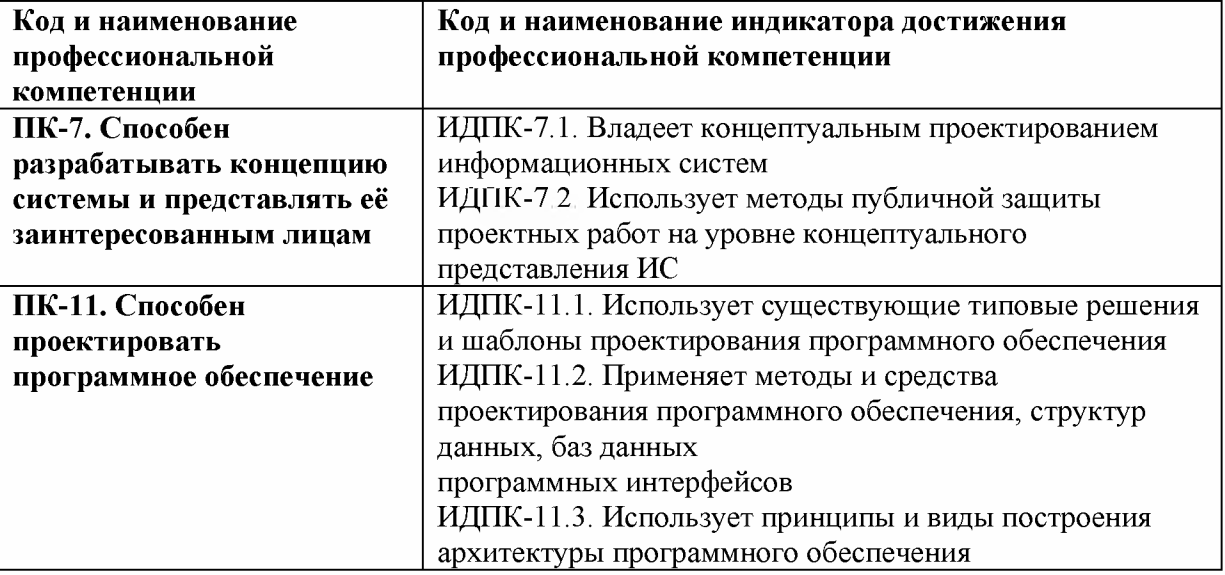

#### **4. Структура и содержание дисциплины**

#### **4.1. Объем дисциплины**

**Объем дисциплины составляет 3 зачетные единицы, 108 академических часа. Таблица 2 - Объем дисциплины по видам учебных занятий в академических часах**

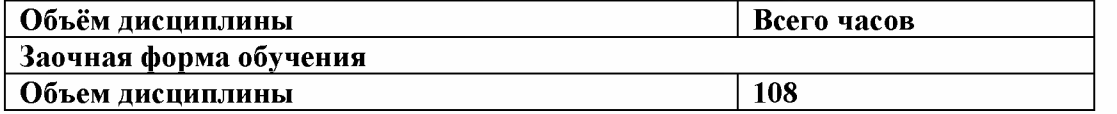

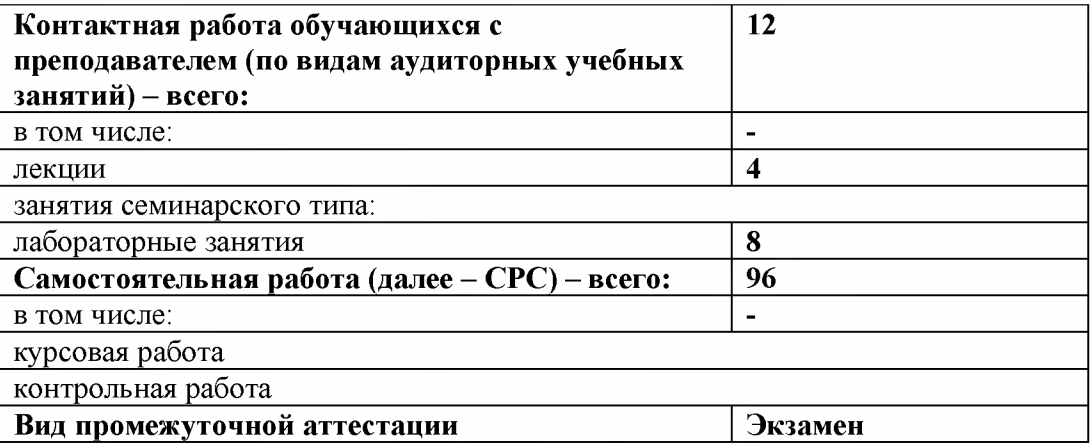

## 4.2. Структура дисциплины

Таблица 3 - Структура дисциплины для заочной формы обучения

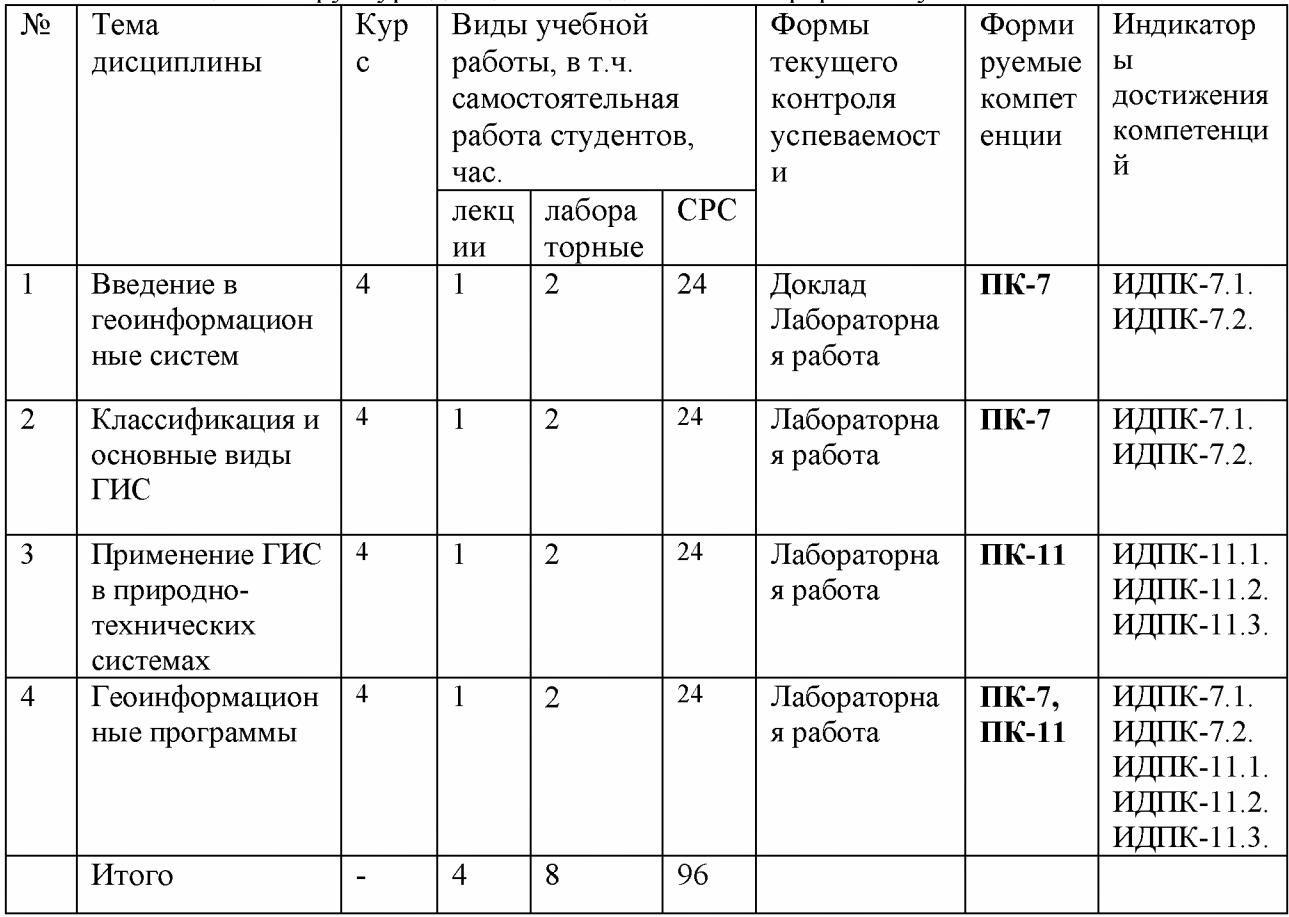

# 4.3. Содержание разделов дисциплины

Раздел 1. Введение в геоинформационные систем

История развития и цели создания ГИС:

- Введение. История географические информационные систем;
- История развития ГИС;
- Основные концепции развития систем в XXI веке;

Пространственные данные:

- Периодизация развития ГИС»;
- Структура ГИС подсистемы управления, сбора данных;
- Создание проекта в ГИС система координат и проекции;
- Математическая основа ГИС;
- Порядок создания цифровых картографических основ.

**Модели пространственных данных в ГИС:**

**- Особенности полевого и объектного подхода к описанию пространственных объектов.**

**- Растровые и векторные модели - особенности структуры, представления информации, практического применения, способы создания.**

**- Основные типы пространственных объектов в ГИС.**

**- Создание тематических карт средствами ГИС.**

**Раздел 2. Классификация и основные виды ГИС**

**Классификация ГИС по пространственному обхвату:**

**- Региональные**

**- Континентальные**

**- Муниципальные**

**Классификация ГИС:**

**- Полнофункциональные;**

**- ГИС для просмотра данных; Геоинформационные САПР.**

**Раздел 3. Применение ГИС в природно-технических системах**

**- Технологии проектирования высокотехнологичных изделий в системе автоматизированного интегрированного производства:**

**- Системы обработки информации при решении производственных задач**

**- Программное обеспечение ведущих лесоустроительных предприятий,**

**- особенности технологий создания и использования геоинформационных баз данных лесного фондаСАПР в России и в мире. CAD - системы:**

#### **Раздел 4. Геоинформационные программы**

- **WInGIS;**
- **Maplnfo;**
- **ArcGis;**
- **QGIS.**

#### **4.4. Содержание лабораторных работ**

**Таблица 4 -Содержание лабораторных занятий для заочной формы обучения**

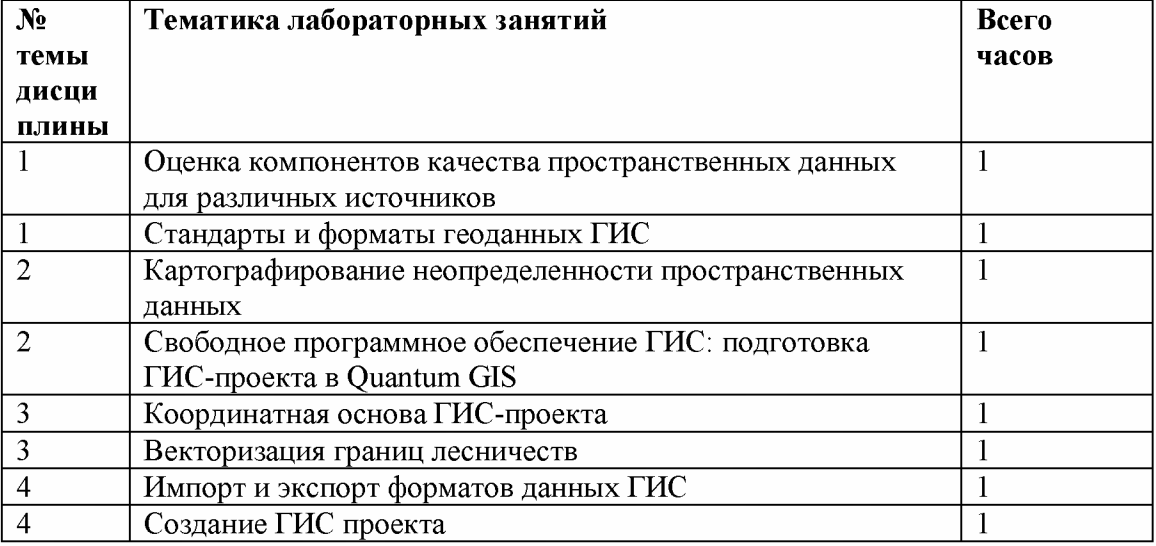

## **5. Перечень учебно-методического обеспечения самостоятельной работы обучающихся по дисциплине**

**Таблица 5.**

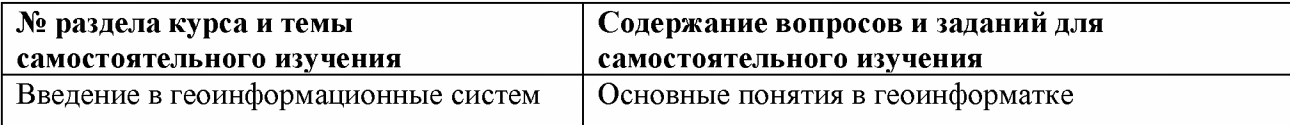

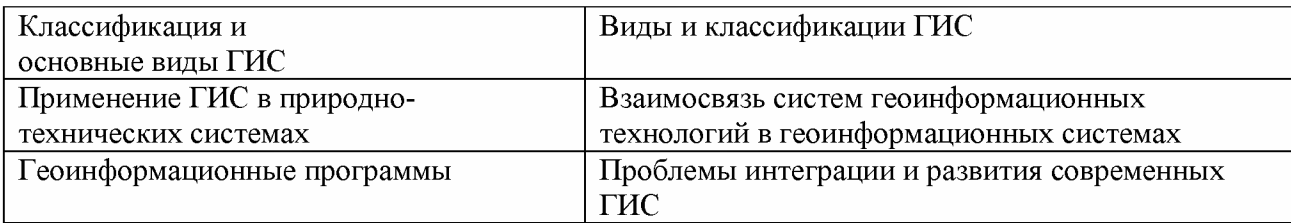

# **6. Оценочные средства для текущего контроля успеваемости и промежуточной аттестации по итогам освоения дисциплины**

# **6.1. Текущий контроль**

**Текущий контроль проводиться в форме доклада и выполнения лабораторных работ.**

**Примерные темы к докладу:**

**1) История развития ГИС**

**2) Векторные ГИС**

**3) Различные виды съемок и проектирование инженерных сооружений**

**4) Процесс измерения ЗИ-характеристик объекта на земной поверхности**

**5) Дистанционное зондирование**

**6) Растровые модели**

**7) Представление поверхностей в ГИС**

**8) Атрибутные данные в ГИС**

**9) ГИС-технологии**

**10) Аналитические возможности векторных ГИС**

**11) Анализ в растровых ГИС**

**12) ГИС управления природными ресурсами**

# **Критерии оценки докладов**

**Доклад зачтен, если:**

**1. Качество доклада:**

**1.1. - производит выдающееся впечатление, сопровождается иллюстративным материалом;**

**1.2. - четко выстроен;**

**2. Использование демонстрационного материала:**

**2.1. - автор представил демонстрационный материал и прекрасно в нем ориентировался;**

**2.2. - использовался в докладе, хорошо оформлен, но есть неточности;**

**3. Качество ответов на вопросы:**

**3.1. - отвечает на вопросы;**

**3.2. - не может ответить на большинство вопросов;**

**4. Четкость выводов:**

**4.1. - полностью характеризуют работу;**

**4.2. - нечетки;**

## **Доклад не зачтен, если:**

**1. Качество доклада:**

**1.1. - рассказывается, но не объясняется суть работы;**

**1.2. - зачитывается.**

**2. Использование демонстрационного материала:**

**2.1. - представленный демонстрационный материал не использовался докладчиком или был оформлен плохо, неграмотно.**

**3. Качество ответов на вопросы:**

**3.1. - не может четко ответить на вопросы.**

4. Четкость выводов:

4.1. - имеются, но не доказаны.

## Примерное задание на лабораторную работу:

Лабораторная работа  $N<sub>2</sub>1$ . «Программное обеспечение ГИС для моделирования».

Цель: изучение основных типов данных в QGIS, которые используются в проектировании прикладных ГИС, при помощи средства визуального проектирования.

Задание: Создать тестовую модель при помоши средства визуального проектирования в QGIS

Ход работы.

1. Запустите ГИС OGIS.

2. Просмотрите элементы панели управления File, Edit, Diagram, Code, Settings и Help.

3. Откройте элемент меню Fail. Создайте тестовую модель поверхности рельефа.

# Лабораторная работа №2. «Проектирование прикладной ГИС с применением языка UML».

Цель: освоение навыков проектирования прикладных Геоинформационных систем. Задание: Создать модель ГИС при помощи средства визуального проектирования в

виде структурно-логической схемы средствами Draw.io

Ход работы.

1. Получите у преподавателя описание предметной области и требований к конкретному варианту прикладной ГИС.

2. С помощью средства моделирования Umbrello создайте модели прецедентов и объектов. Для целей проектирования используйте области WorkArea и WorkToolbar.

3. Создайте модель базы данных вида сущность - атрибуты.

4. Экспортируйте отчет в формат PDF и сохраните проект ГИС в формате XMI.

В отчет по выполнению лабораторной работы включить результаты анализа хода выполнения работы скриншоты результатов выполнения основных команд.

## Лабораторная работа №3. «Координатная основа ГИС-проекта».

Цель: изучение средств преобразования проекций в ГИС.

Задание: объединить исходные геоданные в единой проекции и системе координат Ход работы.

1. Изучить интерфейс библиотеки PROJ4.

2. Получить у преподавателя набора векторных слоев в разных системах координат проекциях.

3. Используя функционал библиотеки PROJ4, объединить исходные геоданные в единой проекции и системе координат.

4. Оформить отчет в файле формата PDF. В отчете укажите описание последовательности операций преобразования проекций.

В отчет по выполнению лабораторной работы включить результаты анализа хода выполнения работы скриншоты результатов выполнения основных команд.

# Лабораторная работа №4. «Создание тематической карты в ГИС QGIS».

Цель: изучить методы и способы создания тематических карт.

Задание: Создать несколько тематических карт, отобразить атрибутивные данные на карте

Ход работы.

1. Получить у преподавателя задачу создания тематической карты.

2. Выбрать метод решения (загрузить слои, шейпы).

3. Создайте отчет в формате doc. Отчет должен содержать решение задачи и описание работы.

**В отчет по выполнению лабораторной работы включить результаты анализа хода выполнения работы скриншоты результатов выполнения основных команд с пояснениями и комментариями.**

**Лабораторная работа №5. «Оценка компонентов качества пространственных данных для различных источников».**

**Цель: оценить компоненты качества разнородных пространственных данных и свести их в едином ГИС-проекте.**

**Задание: выполнить анализ пространственных данных используя инструмент GASS Ход работы.**

**1. Получите у преподавателя набор пространственных данных.**

**2. Выполните анализ данных используя инструментарий GRASS.**

**3. Создайте отчет в формате pdf.**

**В отчет по выполнению лабораторной работы включить результаты анализа хода выполнения работы скриншоты результатов выполнения основных команд.**

## **Лабораторная работа №6. «Стандарты и форматы геоданных ГИС».**

**Цель: разработать трансляторы форматов данных ГИС.**

**Задание: разработать алгоритм и программный продукт перевода из исходного формата представления**

**Ход работы.**

**1. Получите у преподавателя набор геоданных.**

**2. Выберете формат для перевода.**

**3. Разработайте алгоритм перевода из исходного формата представления.**

**4. Используя, любой компилятор запрограммируйте алгоритм перевода.**

**5. Создайте отчет в виде pdf файла**

**В отчет по выполнению лабораторной работы включить результаты анализа хода выполнения работы скриншоты результатов выполнения основных команд.**

#### **Лабораторная работа №7. «Картографирование неопределенности пространственных данных».**

**Цель: показать на карте распространение неопределенности в результате ГИСопераций ввода и обработки пространственных данных.**

**Задание: отследить и визуализировать распространение неопределенности**

**Ход работы.**

**1. Получить у преподавателя набор пространственных данных.**

**2. Выполнить в ГИС Grass+Quantum последовательности операций, отслеживая распространение неопределенности.**

**3. Визуализировать неопределенность результатов.**

**4. В файле отчета представить характер исходных данных и неопределенностей.**

**В отчет по выполнению лабораторной работы включить результаты анализа хода выполнения работы скриншоты результатов выполнения основных команд.**

#### **Лабораторная работа №8. «Свободное программное обеспечение ГИС: подготовка ГИС-проекта в Quantum GIS».**

**Цель: показать на карте распространение неопределенности в результате ГИСопераций ввода и обработки пространственных данных.**

**Задание: отследить и визуализировать распространение неопределенности**

**Ход работы.**

**1. Загрузите в Quantum GIS пространственные данные, полученные в лабораторных работах №3, 5, 6.**

**2. Оформите слои цифровой карты в системе условных обозначений.**

**3. Экспортируйте карту к печати через Export to PostScrip.**

**4. Отчет - цифровая карта в формате PostScript и файл PDF.**

В отчет по выполнению лабораторной работы включить результаты анализа хода выполнения работы скриншоты результатов выполнения основных команд.

#### Критерии оценивания:

Лабораторная работа принимается в формате зачтено/ не зачтено.

Зачтено, если задание выполнено полностью, в представленном отчете обоснованно получено правильное выполненное задание.

Не зачтено, если задания выполнены частично или не выполнено.

#### 6.2. Промежуточная аттестация

Форма промежуточной аттестации по дисциплине -экзамен. Форма проведения зачета: устно по вопросам Перечень вопросов для подготовки к экзамену:  $\Pi K-7$ 

1. На какие типы по степени автоматизации информационных процессов подразделяются информационные системы?

2. Опишите понятие «геоинформационный анализ»

3. Опишите понятие «пространственный анализ»

4. Опишите понятие «геоинформационное моделирование»

5. Перечислите основные виды геоинформационного анализа.

6. Дайте определение понятию «геокодирование».

7. Перечислите наиболее распространенные виды анализа поверхностей.

8. Что относится к основным технологическим решениям ГИС общего назначения?

9. Что такое директивная информация?

10. Компоненты ArcGis Desctop. Их назначение.

11. Создание сценария моделирования ситуации в 2D и 3D режимах в ArcGIS Desktop;

12. Хранение цифровых трехмерных моделей объектов с геопростанственной привязкой в приложении ArcCatalog;

13. Методика одновременного отображения карт и моделей;

14. Опишите алгоритм подготовки и привязки растровых карт;

## $\Pi$ K-11

1. Опишите алгоритм ваших действий для поиска и получения данных спутниковой съемки.

2. Как можно оцифровать имеющиеся бумажные карты?

3. Какие существуют типы картометрических операций?

4. Что такое пространственные запросы?

5. Опишите алгоритм создания тематических карт.

6. В каких природоохранных мероприятиях применяются ГИС?

7. Что такое система координат?

8. Экспорт информации в виде интерактивных PDF файлов с возможностью просмотра трехмерных объектов.

9. Раскройте понятие ДЗЗ, назовите действующие в настоящий момент спутники ДЗЗ.

Экзамен оценивается по четырех балльной шкале: «отлично» / «хорошо» / «удовлетворительно» / «неудовлетворительно».

Оценка «отлично» ставится студенту, ответ которого содержит:

глубокое знание программного материала, а также основного содержания и новаций лекционного курса но сравнению с учебной литературой;

- **знание концептуально-понятийного аппарата всего курса,**
- **а также свидетельствует о способности:**
- **самостоятельно критически оценивать основные положения курса;**
- **увязывать теорию с практикой.**

**Оценка «отлично» не ставится в случаях систематических пропусков студентом лабораторных и лекционных занятий по неуважительным причинам, а также неправильных ответов на дополнительные вопросы преподавателя.**

**Оценка «хорошо» ставится студенту, ответ которого свидетельствует о полном знании материала по программе, а также содержит в целом правильное, но не всегда точное и аргументированное изложение материала.**

**Оценка «хорошо» не ставится в случаях пропусков студентом лабораторных и лекционных занятий по неуважительным причинам.**

**Оценка «удовлетворительно» ставится студенту, ответ которого содержит:**

**поверхностные знания важнейших разделов программы и содержания лекционного курса;**

**- затруднения с использованием научно-понятийного аппарата и терминологии курса;**

**стремление логически четко построить ответ, а также свидетельствует о возможности последующего обучения.**

**Оценка «неудовлетворительно» ставится студенту, имеющему существенные пробелы в знании основного материала по программе, а также допустившему принципиальные ошибки при изложении материала.**

#### **7. Методические указания для обучающихся по освоению дисциплины**

**7.1. Методические указания к занятиям лекционного типа**

**Написание конспекта лекций: кратко, схематично, последовательно фиксировать основные положения, выводы, формулировки, обобщения; помечать важные мысли, выделять ключевые слова, термины. Проверка терминов, понятий с помощью энциклопедий, словарей, справочников с выписыванием толкований в тетрадь. Обозначить вопросы, термины, материал, который вызывает трудности, пометить и попытаться найти ответ в рекомендуемой литературе. Если самостоятельно не удается разобраться в материале, необходимо сформулировать вопрос и задать преподавателю на консультации, на практическом занятии.**

**7.2. Методические указания к занятиям семинарского типа**

**Лабораторные занятия**

**При подготовке к лабораторным работам необходимо заранее изучить методические рекомендации по его проведению. Обратить внимание на цель занятия, на основные вопросы для подготовки к занятию, на содержание темы занятия.**

**Лабораторное занятие проходит в виде выполнения определенного задания на компьютере с использованием специального программного обеспечения. Студент должен сдавать лабораторную работу в виде наглядной демонстрации достигнутых результатов преподавателю.**

**Кроме того, на таких занятиях студенты представляют доклады, подготовленные во время самостоятельной работы. Основой доклада студента на занятии являются определения (смысл) терминов, связанных с социальной инженерией. Тема доклада выбирается студентом самостоятельно, исходя из его интересов. Доклад представляется в виде презентации (PowerPoint или PDF).**

**7.3. Методические указания по организации самостоятельной работы**

**Материал, законспектированный на лекциях, необходимо регулярно прорабатывать и дополнять сведениями из других источников литературы, представленных не только в программе дисциплины, но и в периодических изданиях.**

**При изучении дисциплины сначала необходимо по каждой теме прочитать**

**рекомендованную литературу и составить краткий конспект основных положении, терминов, сведений, требующих запоминания и являющихся основополагающими в этой теме для освоения последующих тем курса. Для расширения знания по дисциплине рекомендуется использовать Интернет-ресурсы; проводить поиски в различных системах и использовать материалы сайтов, рекомендованных преподавателем.**

**При ответе на зачете необходимо: продумать и четко изложить материал; дать определение основных понятий; дать краткое описание явлений; привести примеры. Ответ следует иллюстрировать схемами, рисунками и графиками.**

# **8. Учебно-методическое и информационное обеспечение дисциплины 8.1. Перечень основной и дополнительной учебной литературы Основная литература**

**1) Попов Н.Н., Александрова JI.B., Абрамов В.М. Аппаратно-программные средства геоинформационного обеспечения поддержки решений в рамках рационального природопользования. - СПб, СпецЛит, 2016. [Электронный ресурс] - Режим доступа: [http://elib.rshu.ru/files\\_books/pdf/rid\\_f982b417571f4e62a275b6c34e00belc.pdf](http://elib.rshu.ru/files_books/pdf/rid_f982b417571f4e62a275b6c34e00be1c.pdf)**

**2) Т.Е. Симакина, Лабораторный практикум, Цифровая обработка спутниковых снимков с помощью ГИС IDRISI, РГГМУ 2004Электронный ресурс. Режим доступа: [http://elib.rshu.ru/files\\_books/pdf/img-217143142.pdf](http://elib.rshu.ru/files_books/pdf/img-217143142.pdf)**

## **Дополнительная литература**

**3) П.П. Бескид, Н.И. Куракина, Н.В. Орлова, Монография, Геоинформационные системы и технологии, РГГМУ 2010 Электронный ресурс. Режим доступа: [http://elib.rshu.ru/files\\_books/pdf/img-504180119.pdf](http://elib.rshu.ru/files_books/pdf/img-504180119.pdf).**

**4) Гаврилова, И.В. Основы искусственного интеллекта [Электронный ресурс]: учеб. пособие / И.В. Гаврилова, О.Е. Масленникова. — Электрон, дан. — Москва: ФЛИНТА, 2013. — 282 с. — Режим доступа: [https://e.lanbook.com/book/44749.](https://e.lanbook.com/book/44749)**

## **8.2. Перечень программного обеспечения**

- **1. Операционная система Windows ХР, Microsoft Office 2007**
- **2. Программы электронных таблиц Excel**
- **3. Текстовый редактор Word**
- **4. Программа для создания презентаций Power Point**
- **5. Программа распознавания текста FineReader**

# **8.3. Перечень информационных справочных систем**

**1. СПС Консультант Плюс.**

# **8.4. Электронные библиотечные ресурсы:**

- **1. Электронно-библиотечная система ГидроМетеоОнлайн- <http://elib.rshu.ru/>**
- **2. Информация электронной библиотечной системы <http://znanium.com/>**
- **3. Электронный каталог библиотеки РГГМУ [http://lib.rshu.ru/jirbis2/index.php?](http://lib.rshu.ru/jirbis2/index.php)**
- **option=com\_irbis&view=irbis&Itemid=108**
- **4. Издательство ЮРАИТ <https://biblio-online.ru/>**

# **8.5. Современные профессиональные базы данных**

**1. Научная электронная библиотека eLIBRARY.RU**

**<https://elibrary.ru/defaultx.asp>**

**2. Федеральная государственная информационная система Национальная электронная библиотека (НЭБ). <https://rusneb.ru/>**

**3. Мультидисциплинарная реферативная и наукометрическая база данных Scopus компании Elsevier [https://www.scopus.com/search/form.uri?display=basic#basic](https://www.scopus.com/search/form.uri?display=basic%23basic)** **4. Политематическая реферативно-библиографическая и наукометрическая (библиометрическая) база данных Web of Science компании Clarivate Analytics** http://apps.webofknowledge.com/WOS GeneralSearch input.do?product=WOS& search **\_mode=GeneralSearch&SID=F4DWwm8nvkgneH3Gu7t&preferencesSaved=**

## **9. Материально-техническое обеспечение дисциплины**

**Лекционные аудитории оборудованы видеопроекционным оборудованием для презентаций, средствами звуковоспроизведения, экраном, персональным компьютером с выходом в сеть Интернет; помещения для проведения семинарских и практических занятий оборудованы учебной мебелью; библиотека имеет рабочие места для студентов; компьютерные классы оснащены видеопроекционным оборудованием, средствами звуковоспроизведения, экраном, персональными компьютерами с выходом в сеть Интернет.**

## **10. Особенности освоения дисциплины для инвалидов и лиц с ограниченными возможностями здоровья**

**Обучение обучающихся с ограниченными возможностями здоровья при необходимости осуществляется на основе адаптированной рабочей программы с использованием специальных методов обучения и дидактических материалов, составленных с учетом особенностей психофизического развития, индивидуальных возможностей и состояния здоровья таких обучающихся (обучающегося).**

**При определении формы проведения занятий с обучающимся-инвалидом учитываются рекомендации, содержащиеся в индивидуальной программе реабилитации инвалида, относительно рекомендованных условий и видов труда.**

**При необходимости для обучающихся из числа инвалидов и лиц с ограниченными возможностями здоровья создаются специальные рабочие места с учетом нарушенных функций и ограничений жизнедеятельности.**